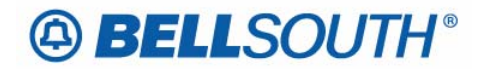

**BellSouth Business Markets**  675 West Peachtree Street Atlanta, Georgia 30375

## **Carrier Notification SN91086182**

Date: August 16, 2006

To: Competitive Local Exchange Carriers (CLEC)

Subject: CLECs – (Documentation/Guides) - Update to the BellSouth Local Ordering Handbook (LOH) Version 23.0, New Local Service Ordering Guide 6 (LSOG 6) and EDI Local Mechanization Specifications 06 (ELMS 06) for Release 23.0

This is to advise that BellSouth will implement the following changes to update documentation in the LOH Version 23.0 for ELMS 06 Release 23.0.

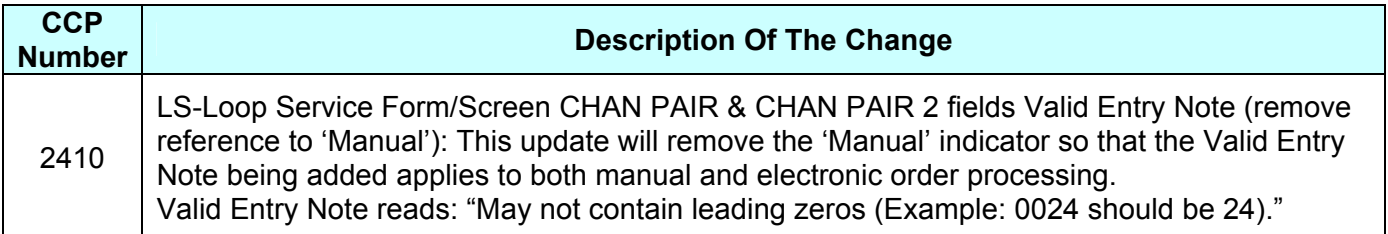

Please refer to the attachments for specific details of the changes listed above.

These changes will be reflected in the next update of the ELMS 06 Release 23.0/LOH Version 23.0A, scheduled to be posted Friday, August 18, 2006.

A summary of all changes within this document will be listed in the **Summary of Changes** section.

This update can be found on the BellSouth Interconnection Services Web site in the Local Exchange Ordering Guides (LEO) at:

http://interconnection.bellsouth.com/reference\_library/guides/html/leo.html#loh

Please contact your BellSouth local support manager with any questions.

Sincerely,

### **ORIGINAL SIGNED BY KRISTEN E. SHORE**

Kristen E. Shore – Director BellSouth Business Markets

**Attachments** 

# **A BELLSOUTH®**

 Attachment SN91086182

## **CCP 2410 Attachment Listed Below**

#### LOH-23.0A-ELMS06

**CRB: 4948 CCP: 2410 Release: 23 MAP: ELMS06 LS Data Dictionary** 

## *CHAN/PAIR*

Channel/Pair (LS Page) *Definition*  Identifies the specific channel or pair within the provider's cable to be used for connection. *Definition Notes*  None *Valid Entries*  None *Valid Entry Notes Manual:* Note 1. May not contain leading zeros (Example: 0024 should be 24) *Data Characteristics*  Up to 4 numerics *Examples*  24 [Caution: Conditional Usage Notes and Business Rules content not being shown.

## *CHAN/PAIR 2*

Channel/Pair 2 (LS Page) *Definition*  Identifies the specific second channel or second pair within the provider's cable to be used for connection. *Definition Notes*  None *Valid Entries*  None *Valid Entry Notes Manual:* Note 1. May not contain leading zeros (Example: 0024 should be 24) *Data Characteristics*  Up to 4 numerics *Examples*  24 [Caution: Conditional Usage Notes and Business Rules content not being shown.

**Formatted:** Font: Italic, Underline, Font color: Red, Strikethrough

**Formatted:** Font: Italic, Underline, Font color: Red

**Formatted:** Font: Italic, Underline, Font color: Red, Strikethrough **Formatted:** Font: Italic, Underline, Font color: Red